# **Elastic Stack** Implementierung und Betrieb

**In Zeiten von CI/CD und Agile verändern sich Anwendungen und Infrastrukturen rasant. Die schnelle Fehlerfindung und -lokalisierung – möglichst vor den Endanwendern – sind die wichtigsten Ziele des Monitorings von Software und Infrastruktur. Logging ist dabei eines von vielen Hilfsmitteln, mit denen man Fehler erkennen und analysieren kann.**

**Im Umfeld von Microservices und verteilten Systemen gewinnen dazu Tools wie Elastic Stack immer mehr an Bedeutung. In diesem Kurs lernen Sie die Produkte des Elastic Stacks (Beats, Elasticsearch, Logstash und Kibana) sowohl einzeln als auch in ihrem Zusammenspiel kennen. So werden Sie im Verlauf dieses Trainings eine komplette Elastic Stack-Lösung aufbauen, begleitet von der Diskussion der technischen Möglichkeiten und Systemgrenzen.**

**Auf diese Weise erhalten Sie einen tiefen Einblick in die Installation, Konfiguration und den grundlegenden Betrieb von Elastic Stack. Zudem werden viele Tipps und Kniffe zum Troubleshooting sowie zum Thema High Availability vermittelt. Viele Themenbereiche werden zusammen erarbeitet und anschließend in der Praxis umgesetzt.**

# **Kursinhalt**

- Einführung in modernes Monitoring
- Architektur des Elastic Stacks
- Aufbau eines Clusters, Nodes, Cluster Topologien
- Einweisung in Elasticsearch (Index, Documents & Co.)
- Installation und Betrieb von Beats, Elasticsearch, Kibana und Logstash
- Erstellen von Pipelines in Elasticsearch und Logstash
- Arbeiten mit Kibana (Visualisierung)
- Implementierung von APM (Application Performance Monitoring) anhand einer Beispiel-Applikation
- Shards und Replicas
- Backups bzw. Snapshots
- Laufender Betrieb, Upgrades
- Optimierung & Performance
- Grenzen des Elastic Stacks

Sie erhalten eine ausführliche Kursdokumentation als PDF in deutscher Sprache.

# **Zielgruppe**

Der Kurs richtet sich an alle, die mit der Betreuung und Implementierung von Elastic Stack zu tun haben und sich auf technischer Ebene fit machen wollen

# **Voraussetzungen**

Grundlegendes Know-how in den Bereichen Monitoring-Konzepte, Linux und mehrschichtige Architekturen ist hilfreich, aber keine Voraussetzung.

# **Dieser Kurs im Web**

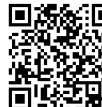

**国為紀回** Alle tagesaktuellen Informationen und Möglichkeiten zur Bestellung finden Sie unter dem folgenden Link: www.experteach.ch/go/**ELKS**

# **Vormerkung**

Sie können auf unserer Website einen Platz kostenlos und unverbindlich für 7 Tage reservieren. Dies geht auch telefonisch unter 06074 4868-0.

# **Garantierte Kurstermine**

Für Ihre Planungssicherheit bieten wir stets eine große Auswahl garantierter Kurstermine an.

#### **Ihr Kurs maßgeschneidert**

Diesen Kurs können wir für Ihr Projekt exakt an Ihre Anforderungen anpassen.

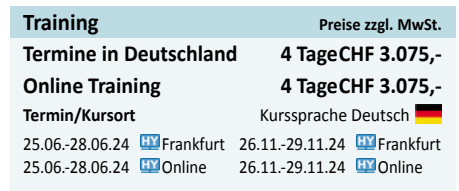

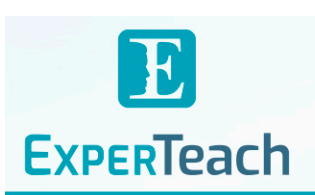

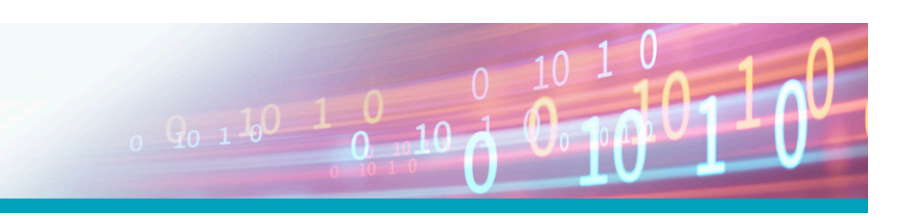

**Elastic Stack**

# Inhaltsverzeichnis **Elastic Stack – Implementierung und Betrieb**

#### **Tag 1**

Einführung Elastic Stack Überblick und Architektur Kibana Einführung Beats & Logstash Elasticsearch API Index Settings Elasticsearch Index Mappings Elasticsearch Dynamic Mappings Kibana Datenvisualisierung und Dashboard-Erstellung Elasticsearch Cluster und Nodes Elasticsearch Indices und Documents Elasticsearch Setup

# **Tag 2**

Elasticsearch Grundlagen Elasticsearch: Dokumente und Suche Beats Konfiguration und Beispiel Metricbeat Logstash Konfiguration & Pipelines Elasticsearch Anwendungsfälle Praxisübung Fraud Detection

# **Tag 3**

ElasticsearchAnalyse Einführung Übersicht Aggregationen Einführung in modernes Monitoring Grundlegende Bedienung von Kibana Erstellen von Visualisierungen in Kibana Kibana - Visualisierungen und Dashboards Praxisübung: Arbeiten mit Dashboard Kibana: Einsatz von Such- und Filtermöglichkeiten Praxisübung: Anpassung von Daten zur besseren Visualisierung

Elasticsearch Management: Index Management Elasticsearch Verwaltung und Bereinigung der Daten Elasticsearch Index Lifecycle Management Elasticsearch Snapshot Lifecycle Management Elasticsearch Data Streams

# **Tag 4**

Cluster Setup und Configuration Optimales Cluster- und Hardware-Setup für den Use Case ermitteln Nodes als Master, Data, Ingest oder Client Node konfigurieren Cluster Management

Deployment, Upgrades und Anpassungen am Cluster im Betrieb Einrichtung von Backups (Snapshots) Cluster Monitoring manuell oder mit X-Pack und Kibana Einrichten sinnvoller Alertings und richtig reagieren Wichtige Einstellungen und Vermeidung von Fehlern in der Konfiguration APM (Application Performance Monitoring) APM und Fleet einrichten Anbindung einer Beispiel-Applikation Elasticsearch: Monitoring Setup Setup Monitoring mit Kibana Dedizierter Monitoring cluster Setup Alerting mit Kibana Grenzen des Elastic Stacks Ab wann eine Zweckentfremdung stattfindet Für welchen Einsatz von Elastic Stack nicht rentabel ist Zusammenfassung Learnings & Take Aways

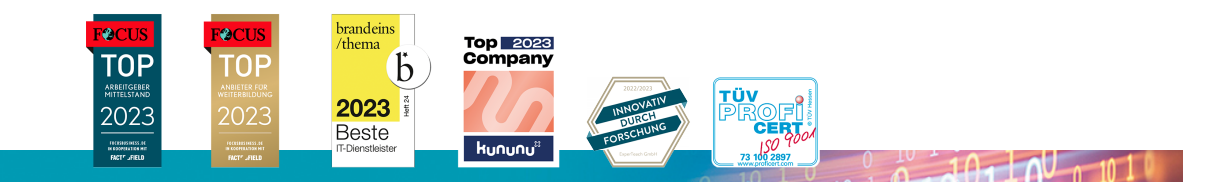

# **ExperTeach AG** Kronenstrasse 11 • 8735 St. Gallenkappel • Telefon: +41 55 420 2591 • Fax: +41 55 420 2592 • info@experteach.ch • www.experteach.ch